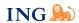

# Managing advances online

# Apply for, extend or automatically renew advances in Telelink Online

#### What?

Managing your advances online is easy with Telelink Online. All you need to do is activate this service for a particular line of credit. Once you have done that, you can do the following online:

- Apply for new advances
- Extend existing advances
- Automatically extend advances
- View current or closed advances

### This functionality is available to:

Users with the following mandates can manage advances online:

- A mandate for making payments from the account linked to the line of credit and/or
- A joint or intra-company signature authorisation for the account linked to the line of credit

These mandates allow you to apply for or extend advances alone without limitation. The amount of the advance obviously depends on the available balance and the approved credit.

#### How?

Contact your ING Relationship Manager to activate a line of credit for online management. If you have already done so, you can manage the advances by logging in to Telelink Online and selecting "Lending > Management > Advances".

## **Advantages**

The service is available 24 hours a day. For advances beginning within 2 working days of your application, you will immediately receive an interest rate proposal on weekdays between 9 a.m. and 4.30 p.m. If you apply for your advance at a different time, the first available interest rate will be applied. The interest rate for advances requested more than 2 working days in advance is determined 2 working days before the start date of the advance.

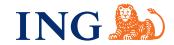